## **Calculations for the « waves generated current » layer:**

Calculating steps:

 $\bullet$  calcul(1)

$$
\frac{(4 \times \pi^2 \times [depth])}{([peak\_wave\_period]^2 \times 9.8)}
$$

 $\bullet$  calcul(2)

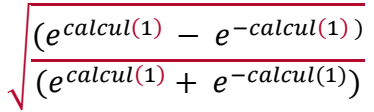

calcul(3)

$$
\frac{(9.8 \times \left[peak_{wave_{period}}\right]^2)}{(2 \times \pi)}
$$

calcul(4)

 $\bullet$  calcul(5)

$$
\frac{(2 \times \pi)}{calcul(4)}
$$

 $calculus) \times calcul(3)$ 

 $\bullet$  calcul(6)

$$
\frac{(e^{(calcul(5)\times[depth])}-e^{(-calcul(5)\times[depth]})}{2}
$$

 calcul(7) = final grid named "Waves generated current"  $(\pi\times \lbrack wave\_height\rbrack$ [\_\_] ⁄  $calculus)$